*УДК 004.3*

# **АНАЛИЗ СОВРЕМЕННЫХ МЕТОДОВ ОЦЕНКИ СОСТОЯНИЯ ВОЗДУШНЫХ ЛИНИЙ ЭЛЕКТРОПЕРЕДАЧИ ПО МЕХАНИЧЕСКИМ ПАРАМЕТРАМ ПРОВОДОВ (ОБЗОР)**

**© 2021 г. М. Ф. Садыков1, Д. А. Ярославский1, М. П. Горячев1, \*, Ван Ву Нгуен1, Н. К. Андреев1, Д. А. Иванов1**

<sup>1</sup>Федеральное государственное бюджетное образовательное учреждение высшего образования "Казанский государственный энергетический университет", Казань, Россия *"Казанский государственный энергетический университет", Казань, Россия \*E-mail: goryachev91@mail.ru* Поступила в редакцию 21.06.2021 г.

-------- дерисовны оставление<br>инята к публикании 28.07.202 Принята к публикации 28.07.2021 г.<br>Село в Сило в Сило в Сило в Сило в Сило в Сило в Сило в Сило в Сило в Сило в Сило в Сило в Сило в Сило в Сило<br>Сило в Сило в Сило в Сило в Сило в Сило в Сило в Сило в Сило в Сило в Сило в

Проанализированы наиболее распространенные способы оценки состояния воздушных линий элек-Указанные методы применяются в системе автоматизированного мониторинга гололедообразования Указанные методы применяются в системе автоматизированного мониторинга гололедообразования и используют такие параметры, как углы наклона и вращения провода и период его колебаний.

**DOI:** 10.31857/S0367676521110326

ВВЕДЕНИЕ<br>Электроэнергетические системы должны обеспечивать надежную и бесперебойную работу потребителей электроэнергии. Одним из самых протяженных элементов электроэнергетических систем являются воздушные линии электропередачи (ВЛ). Именно по ним осуществляется передача электрической энергии от электростанций до потребителей.

При повреждении ВЛ прекращается подача электрической энергии потребителям. Причинами возникновения аварийных ситуаций ВЛ могут являться: появление гололедно-изморозевых отложений (ГИО) [1]; обрыв проводов; повреждение проводов либо иных элементов ВЛ при перетяжках проводов между пролетами и междуфазных коротких замыканиях.

Контроль состояния ВЛ затруднен их большой протяженностью и ограниченностью доступа к определенным участкам ВЛ, ввиду труднодоступности территории либо погодных ограничений. В связи с этим, необходимо применение систем мониторинга состояния ВЛ, которые могли бы непрерывно информировать о текущем состоянии объекта контроля. Каждая система контроля включает в себя методы оценки состояния ВЛ. включает в себя методы оценки состояния ВЛ.

#### АНАЛИЗ СУШЕСТВУЮШИХ ПОЛХОЛОВ К ОБСЛЕДОВАНИЮ СОСТОЯНИЯ ВОЗДУШНЫХ ЛИНИЙ ЭЛЕКТРОПЕРЕДАЧИ

В качестве основных параметров контроля сояния ВЛ могут быть выбраны стрела провеса  $\ldots$ кольны в столкнут быть выбраны стрела провеса провеса провеса провеса провеса провеса провеса провеса провеса провеса провеса провеса провеса провести провести провести провести провести провести провести провести п провода в пролете [2], собственные механические<br>нагрузки в проводе ВЛ и дополнительная нагрузка от гололедно-изморозевых отложений.

Тремя основными подходами к контролю ВЛ являются визуальный осмотр, применение беспилотных летательных аппаратов и использование стационарных систем мониторинга состояния ВЛ. Сравнительные характеристики подходов и используемых ими методов контроля состояния ВЛ приведены в табл. 1.

Провеленный анализ показал, что наиболее оптимальным решением для мониторинга состояния ВЛ является установка диагностических устройств стационарных систем непосредственно на провод ВЛ. При этом, наиболее подходящим методом является инклинометрический. При его использовании устройства контроля устанавливаются непосредственно на провод и можно контролировать состояние ВЛ в каждом пролете.

В рамках исследования и развития данного на- $\overline{R}$ вления разработано устройство контроля [3].  $\mathbf{r}$  and  $\mathbf{r}$  and  $\mathbf{r}$  is proportional proportional for  $\mathbf{r}$ .

## ИНКЛИНОМЕТРИЧЕСКИЙ МЕТОД<br>ОПРЕДЕЛЕНИЯ МЕХАНИЧЕСКИХ НАГРУЗОК ПРОВОДОВ ВОЗДУШНЫХ ЛИНИЙ НА ОСНОВЕ ГИПЕРБОЛИЧЕСКИХ УРАВНЕНИЙ РАВНОВЕСИЯ ПРОВОЛА

В инклинометрическом методе провод ВЛ рассматривается в рамках модели абсолютно гибкого провода [4]. На рис. 1 показан провод в пролете  $\overline{R}$ . Назанием основных параметров. В качестве осуказанием основных параметров. В качестве ос-

## АНАЛИЗ СОВРЕМЕННЫХ МЕТОДОВ ОЦЕНКИ СОСТОЯНИЯ 1601

| Название подхода<br>к контролю                                                   | Применяемые методы                                                                                                    | Ссылки<br>на литера-<br>туру | Достоинства и недостатки                                                                                                    |
|----------------------------------------------------------------------------------|----------------------------------------------------------------------------------------------------|------------------------------|----------------------------------------------------------------------------------------------------|
| Визуальный осмотр                                                                | Визуальный осмотр состоя-<br>ния ВЛ оперативно-выезд-<br>ной бригадой                                                                                | $[5]$                        | Достоинства: простота.<br>Недостатки: большие временные затраты; неко-<br>торые участки ВЛ недоступны для контроля                                                                                                    |
| Обследование с<br>помощью БПЛА                                                   | Фотограмметрия/лазерное<br>сканирование                                                                                                    | $[5 - 7]$                    | Достоинства: высокая точность определения<br>геометрических параметров ВЛ<br>Недостатки: данные о состоянии ВЛ не в<br>режиме реального времени; зависимость от<br>погодных условий и сигнала навигационной<br>системы                                                                                                    |
| Применение стацио-<br>нарных систем мони<br>торинга состояния<br>$B\overline{J}$ | Оптический (видеосъемка<br>элементов ВЛ и регистрация<br>изменений параметров ВЛ по<br>изменению положения визу-<br>альной метки)                    | [8]                          | Достоинства: простота реализации.<br>Недостатки: необходимость защиты видеока-<br>меры и визуальной метки от внешних воздей-<br>ствий; должна обеспечиваться достаточная<br>видимость                                                                                                    |
|                                                                                  | Емкостной (определяется<br>емкость установленного на<br>проводе датчика, которая<br>изменяется при появлении<br>посторонних отложений<br>на проводе) | [9]                          | Достоинства: регистрирует толщину ГИО.<br>Недостатки: толщина ГИО определяется<br>только рядом с датчиком, что не позволяет<br>оценить испытываемые проводом механиче-<br>ские нагрузки                                                                                                    |
|                                                                                  | Механический (использова-<br>ние динамометрических<br>устройств для оценки силы<br>тяжения провода)                                                  | [10, 11]                     | Достоинства: прямое определение силы тяже-<br>ния провода ВЛ.<br>Недостатки: недостаточная надежность; зна-<br>чительная погрешность при ветровых нагруз-<br>ках; нет возможности фиксировать начало<br>гололедообразования; необходима предвари-<br>тельная настройка тензодатчиков                                                                                          |
|                                                                                  | Локационный (подача<br>импульсного сигнала в<br>обследуемую ВЛ и последую-<br>щий анализ его распростра-<br>нения по проводу)                        | [12, 13]                     | Достоинства: позволяет определять участки<br>ВЛ с ГИО; не требуется установка диагности-<br>ческого оборудования на протяжении всего<br>обследуемого участка ВЛ.<br>Недостатки: небольшое по толщине ГИО на<br>ВЛ большой длины неотличимо от значитель-<br>ных ГИО на ее отдельных участках; изменение<br>радиолокационного сигнала в проводе зависит<br>от погодных условий |
|                                                                                  | Термодинамический (опре-<br>деляются условия возникно-<br>вения ГИО по данным о<br>температуре провода, темпе-<br>ратуре и влажности воздуха)        | [14, 15]                     | Достоинства: позволяет определять условия<br>возникновения ГИО [6], а также интенсив-<br>ность их образования и максимально возмож-<br>ную массу.<br>Недостатки: требуются данные о точках росы<br>и точках десублимации для конкретной терри-<br>тории                                                                                                    |
|                                                                                  | Инклинометрический (вос-<br>становление по углу наклона<br>датчика на проводе и пара-<br>метрам пролета геометрии<br>провода ВЛ)                     | $[16]$                       | Достоинства: высокая надежность и стабиль-<br>ность проводимых измерений; при известной<br>температуре можно определять механические<br>нагрузки провода.<br>Недостатки: существенная погрешность опре-<br>деления геометрии провода в пролете при его<br>перетяжке между соседними пролетами                                                                                 |

**Таблица 1.** Сравнительные характеристики подходов и используемых ими методов контроля состояния ВЛ

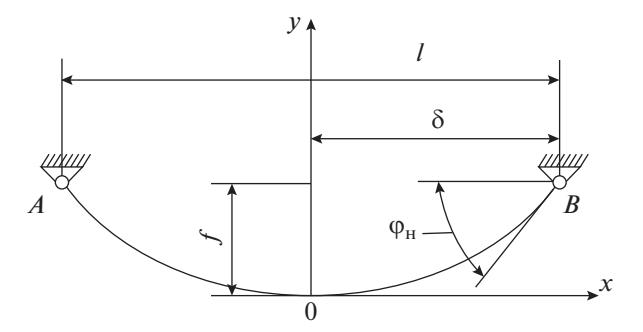

**Рис. 1.** Модель гибкого провода, подвешенного в точпараметров: *l* – длина пролета; *f* – стрела провеса; δ –<br>параметров: *l* – длина пролета; *f* – стрела провеса; δ – расстояние от точки подвеса до нижней точки прово-да, ϕн – угол наклона устройства контроля, расположенного вблизи точки подвеса провода.

новного параметра оценки состояния провода ВЛ<br>принимается сила тяжения провода.

Для упрощения расчетов вводится переменная *u* вместо переменной  $\varphi_{\text{H}}$  вычисляется по сле-<br>пующей формуле:  $\sim$ 

$$
u = \ln \text{tg} \left( \frac{\pi}{4} + \frac{\varphi_{\text{H}}}{2} \right),\tag{1}
$$

где + непроставляется устройства состройства, распогде  $\varphi_{\text{H}}$  — угол наклона устройства контроля, распо-

Если точки подвеса  $A$  и  $B$  находятся на одном уровне, то длина нерастянутого провода при те- $\sum_{i=1}^{n}$ кущей температуре вычисляется следующим образом:

$$
L_0 = \frac{-u \pm \sqrt{2\alpha^* l q_0 \sin(u) + u^2}}{\alpha^* q_0},
$$
 (2)

 $L_0 = \frac{\alpha^* q_0}{\alpha^* q_0}$ , (2)<br>
где α<sup>\*</sup> – удельное относительное удлинение про-<br>
вола. Н<sup>-1</sup>: *l* – ллина пролета ВЛ. м: *a*<sub>α</sub> – улельная вода,  $H^{-1}$ ;  $l$  – длина пролета ВЛ, м;  $q_0$  – удельная сила тяжести единицы длины еще нерастянутого провода, Н/м.

При возникновении условий для возникновея ГИО ллина  $L_6$ : ния ГИО длина *L*0:

$$
L_0 = L_{0T} (1 + \beta (T - T_0)),
$$
 (3)

где β — температурный коэффициент линейного<br>уллинения. °C<sup>−1</sup>: *L<sub>ex</sub> — л*лина провола при темпеудлинения, °C–1; *L*0*T* – длина провода при температуре изготовления, м; *T –* текущая температура провода, °C;  $T_0$  – температура изготовления провода, °С.

Коэффициент a определяется по следующей  $f^{\text{eq}}(x) = f(x)$ 

$$
a = \frac{L_0}{2\mathrm{sh}(u)}.\tag{4}
$$

погонная масса провода с Гио $\cdot$ 

$$
q = \frac{\left(\frac{l}{a} - 2u\right)}{\alpha^* L_0}.
$$
 (5)

 $\phi$ ормулы:  $\mathbf{r} \cdot \mathbf{r}$ 

$$
F = aqch(u). \tag{6}
$$

предельно допустимая сила тяжения, не приводяшая к пластическим деформациям провода [18]. Путем сравнения текущей силы тяжения провода с предельно допустимой можно оценить уровень испытываемых им механических нагрузок в пролете. пытываемых им механических нагрузок в пролете. Пролете и пролете  $\mathbf{r}$ 

# УЛУЧШЕННЫЙ ИНКЛИНОМЕТРИЧЕСКИЙ<br>МЕТОД ОПРЕДЕЛЕНИЯ МЕХАНИЧЕСКИХ НАГРУЗОК ПРОВОДОВ ВОЗДУШНЫХ ЛИНИЙ, УЧИТЫВАЮЩИЙ УГОЛ ВРАЩЕНИЯ ПРОВОДА

Провода ВЛ имеют многопроволочную структуру и могут рассматриваться в качестве каната с большой гибкостью. После скрутки каждая проволока, кроме центральной, располагается по винтовой линии. В результате, при растяжении провода и креплении одного из его концов к анкерной опоре через гирлянду изоляторов наблюдается его вращение вокруг своей оси. В результате этого становится возможным практически напрямую переходить от угла вращения провода к силе его тяжения. Особенно явно данный эффект наблюдается у проводов с одним слоем свивки вокруг центральной проволоки.

При свободном растяжении свойственном пролетам ВЛ с одной анкерной опорой удлинение бесконечно малого отрезка в любой точке пропорционально угловой деформации того же отрезка. В таком случае сила тяжения провода вырезилател по следующей формуле  $[19]$ : числяется по следующей формуле [19]:

$$
F = \frac{l + L_{0T} \text{ch}(u) - \sqrt{(l + L_0 \text{ch}(u))^2 - 8L_{0T} (\varphi_{\text{kl}} - \varphi_{\text{k0}}) \frac{B}{C}} \text{ch}(u),\tag{7}
$$

где *в – ж*есткость провода на кручение, и · м-, с –<br>коэффициент жесткости провола (коэффициент влияния), Н ⋅ м;  $\varphi_{k1}$  – угол поворота провода воугол поворота провода вокруг своей оси при на- $\frac{1}{2}$ чальных условиях, град. круг своей оси при текущих условиях, град;  $\varphi_{k0}$  –

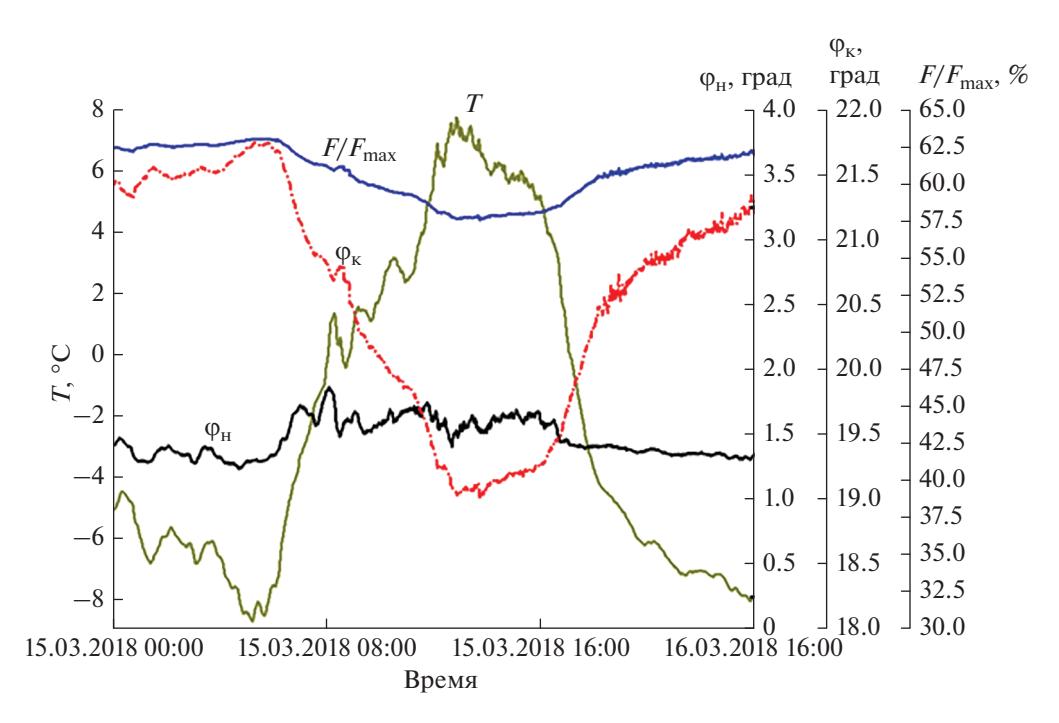

**Рис. 2.** Диаграмма с описанием процесса изменения параметров провода в пролете № 10 с одной анкерной опорой с течением времени при отсутствии ГИО: *Т* – температура провода; φ<sub>н</sub> – угол наклона провода; φ<sub>κ</sub> – угол кручения провода; *F*/*F*max – отношение силы тяжения провода с учетом угла его вращения к допустимой силе тяжения данного провода.

Диаграмма с описанием процесса изменения параметров провода в пролете № 10 с одной анкерной опорой с течением времени при отсутствии ГИО представлена на рис. 2 [20]. Провод в пролете № 10 с анкерной опорой длиной 31 м имеет значительную силу тяжения, о чем свидетельствует изолятор со стороны проходной опоры, перетянутый и смещенный внутрь пролета. Данные получены с реального устройства контроля, установленного на ВЛ. На представленной диаграмме наблюдается изменение геометрии провода при изменении его температуры. При этом угол кручения изменяется под действием изменения сил тяжения в проводе, а угол наклона провода практически не изменялся. Таким образом, применение улучшенного инклинометрического метода в данном случае более предпочтительно.

Таким образом, улучшенный инклинометрический метод, учитывающий угол вращения провода, позволяет определять силу тяжения провода даже в случаях наличия его перетяжки между соседними пролетами [20].

### МЕТОД ОПРЕДЕЛЕНИЯ СТРЕЛЫ ПРОВЕСА ПРОВОДА ПО ПЕРИОДУ ЕГО СОБСТВЕННЫХ КОЛЕБАНИЙ

Рассмотренные выше два разработанных метода обладают рядом недостатков. Инклинометрический метод на основе гиперболических уравнений позволяет определять силу тяжения провода при его перетяжке между пролетами только при наличии устройств контроля в смежных соседних пролетах ВЛ. Улучшенный инклинометрический метод, чувствительный к вращению провода вокруг своей оси, учитывает наличие перетяжки провода между соседними пролетами даже при отсутствии устройств контроля в соседних смежных пролетах. Однако второй разработанный метод может быть применен только в пролетах с одной анкерной опорой и с проводами с одним слоем навивки относительно центральной жилы (например, А-70, АС-70/11).

В связи с этим, было принято решение разработать метод контроля состояния ВЛ, в котором были бы устранены недостатки предыдущих методов.

Определение механических нагрузок провода можно осуществить по его геометрии и температуре. Для восстановления его геометрии необходимо знать габариты пролета ВЛ и стрелу провеса провода.

Под действием внешних возмущающих сил провод ВЛ совершает вынужденные колебания. В проводе могут возникать колебания разных видов. Одним из видов таких колебаний являются маятниковые колебания [21]. Маятниковые колебания являются низкочастотными и требуют незначительной энергии для своего поддержания. В

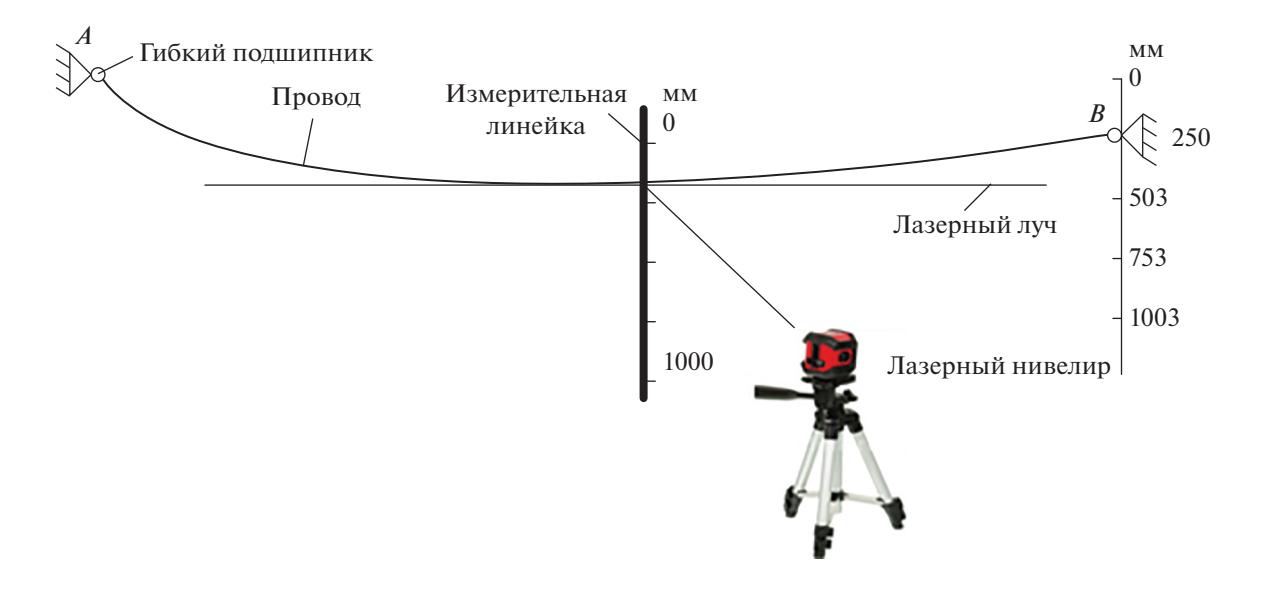

**Рис. 3.** Экспериментальная установка для определения стрелы провеса провода по периоду его колебаний при разнице высот  $h = 250$  мм.

качестве возмущающих сил может выступать движение воздушных масс, от самого незначительного движения конвекционных потоков до сильного ветра. Некоторые авторы отмечают, что колебания также вызывают температурные колебания провода [22] либо электромагнитные взаимодействия проводов между собой или с магнитным полем земли. Натянутый между опорами провод подобен струне музыкального инструмента: не имеет значения как возбуждать колебания в струне, струна после кратковременного вынужденного колебания продолжит колебаться на собственной резонансной частоте, иные колебания быстро затухнут. Аналогично и провод под действием квазислучайных слабосвязанных возмущающих воздействий будет иметь сложный гармонический состав и характер колебаний, но собственная частота маятниковых колебаний будет иметь максимальную амплитуду по вышеописанным причинам [23]. Поэтому эту частоту можно легко выделить путем спектрального анализа и провести вычисление стрелы провеса по разработанной модели.

При определении стрелы провеса провода по периоду его колебаний провод в пролете рассматривается как абсолютно жесткая изотропная конструкция. Данная конструкция обладает одной вращательной степенью свободы относительно оси, соединяющей точки подвеса провода. Провод в пролете в данном случае представляет собой физический маятник.

Входе проведенных исследований была выведена следующая зависимость между периодом (τ, с) собственных колебаний провода и стрелой его провеса [24, 25]:

$$
f = \frac{5g\tau^2}{16\pi^2} \approx 0.31\tau^2,
$$
 (8)

где  $g$  — ускорение свободного падения, м/с<sup>2</sup>.

Данная модель определения стрелы провеса провода была апробирована на лабораторной установке (рис. 3).

Для измерения расстояний, например, стрелы провеса, используется линейка длиной 1000 мм (минимальный шаг измерения длины – 0.5 мм). Для увеличения точности определения стрелы провеса применяется лазерный нивелир BOSCH PCL 20 SET, с помощью которого на стену проецируются горизонтальные и вертикальные лазерные лучи. Применение лазерного нивелира позволяет проецировать положение точки подвеса В и нижней точки провода на линейку. Это позволяет определять параметры *h*, *f*. В ходе эксперимента разность высот изменяется от 0 до 1.003 м. Стрела провеса провода в эксперименте вычисляется в соответствии с выражением (8).

Результаты проведения лабораторного эксперимента приведены на рис. 4. По оси абсцисс откладываются экспериментальные значения стрелы провеса провода (*f*эксп, м), по оси ординат значения периодов собственных колебаний провода ( $\tau_{\text{pacy}}$  периоды, рассчитываемые по формуле (8) для значений  $f_{\text{36C}}$ ;  $\tau_{0.753}$ <sub>эксп</sub> – периоды, получаемые экспериментально, при  $h = 0.753$  м;  $\tau_{1.003 \text{m}} - \text{no}$ лучаемые экспериментально периоды при *h* = 1.003 м).

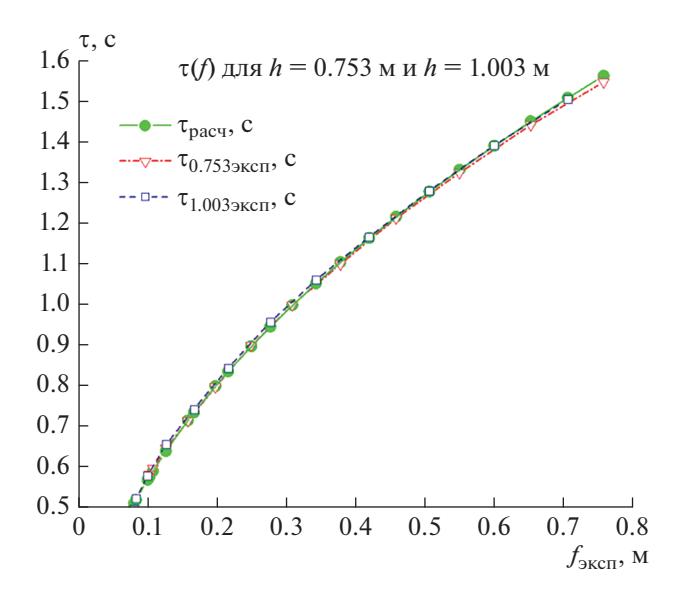

**Рис. 4.** Зависимости периода собственных гармонических колебаний провода от стрелы его провеса при разности высот точек подвеса провода *h* = 0.753 м и *h* = 1.003 м. По оси абсцисс откладываются экспериментальные значения стрелы провеса провода (*f*эксп, м), по оси ординат значения периодов собственных колебаний провода ( $\tau_{\text{pacy}}$  – периоды, рассчитываемые по формуле (8) для значений  $f_{\rm 3KCH}$ ;  $\tau_{\rm 0.7533KCH}$  – периоды, получаемые экспериментально, при *h* = 0.753 м;  $\tau_{1.003$ эксп – получаемые экспериментально периоды при  $h = 1.003$  м).

Таким образом, метод определения стрелы провеса провода по периоду его собственных колебаний может быть применен при перетяжке провода между соседними смежными пролетами независимо от марки провода и типа опор в пролете.

## ЗАКЛЮЧЕНИЕ

При обследовании состояния ВЛ оптимальным решением является применение стационарных систем мониторинга. Для интерпретации данных был сделан выбор в пользу следующих трех методов: инклинометрического метода на основе гиперболических уравнений, инклинометрического метода с учетом угла вращения провода вокруг своей оси и метода определения стрелы провеса провода по периоду его колебаний.

Инклинометрический метод на основе гиперболических уравнений используется наиболее широко, так как позволяет определять механические нагрузки на провод независимо от типа опор и провода в пролете. Однако, данный метод не позволяет учитывать перетяжку провода в пролете при отсутствии устройств контроля в соседних смежных пролетах.

Инклинометрический метод с учетом угла вращения провода вокруг своей оси, в отличие от инклинометрического метода на основе гиперболических уравнений, учитывает влияние смещения точек подвеса провода в пролете. Однако, учитывающий угол вращения провода улучшенный инклинометрический метод применяется только в пролетах с одной анкерной опорой и с проводами с одним слоем навивки относительно центральной жилы (например, А-70, АС-70/11).

Метод определения стрелы провеса провода по периоду его колебаний позволяет упростить расчеты геометрии провода в пролете, так как для расчета стрелы провеса провода достаточно знать только период его собственных колебаний. Данный метод может быть использован в любом пролете при любой марке провода и учитывает перетяжку провода между соседними пролетами, так как стрела провеса провода ВЛ определяется через период колебаний провода и не зависит от расстояния между его точками подвеса.

Погрешность определения силы тяжения провода по разработанным методикам не превышает 5%.

Разработанные методы [17, 19, 23, 24] применяются в зависимости от условий мониторинга, повышают надежность и достоверность мониторинга состояния ВЛ, дополняя друг друга. Представленные три метода контроля состояния ВЛ используются в системе автоматизированного мониторинга гололедообразования в распределительных сетях ПАО "Татнефть" [26].

Исследования выполнены при финансовой поддержке Министерства науки и высшего образования Российской Федерации в рамках государственного задания на выполнение НИР по теме "Распределенные автоматизированные системы мониторинга и диагностики технического состояния воздушных линий электропередачи и подстанций на основе технологии широкополосной передачи данных через линии электропередач и промышленного интернета вещей" (номер темы 075-00063-20-02).

#### СПИСОК ЛИТЕРАТУРЫ

- 1. *Луговой В.А., Тимашова Л.В., Черешнюк С.В.* // Энергия един. сети. 2014. № 3. С. 30.
- 2. *Андриевский В.Н., Голованов А.Т., Зеличенко А.С.* Эксплуатация воздушных линий электропередачи. М.: Энергия, 1976. 616 с.
- 3. *Кабашов В.Ю.* // Символ науки. 2017. Т. 2. № 2. С. 60.
- 4. *Барбасов В.К., Разумовский А.А.* // Геопрофи. 2017. № 3. С. 39.
- 5. *Митин М. Д., Никольский Д.Б.* // Геоматика. 2013. № 4. С. 27.
- 6. *Грядунов Д.А., Барков Р.Р.* // Вести в электроэнергетике. 2017. Т. 91. № 5. С. 64.
- 7. *Шилин А.Н., Дементьев С.С.* // Изв. вузов. Приборостр. 2018. Т. 61. № 6. С. 490.
- 8. *Кучерявенков А.А., Рукавицын А.А., Феоктистов А.В.* Устройство и способ определения толщины ледяных отложений на проводе. Патент РФ № 2614988 C1, кл. H02G 7/16. 2017.
- 9. *Самарин А.В., Рыгалин Д.Б., Шкляев А.А.* // Естеств. и техн. науки. 2012. № 1. С. 2.
- 10. *Засыпкин А.С., Щуров А.Н., Тетерин А.Д.* // Изв. вузов. Сев.-Кавказ. техн. науки. 2018. № 2. С. 48.
- 11. *Писковацкий Ю.В., Губаев Д.Ф.* // Изв. вузов. Пробл. энергетики. 2015. №. 3–4. С.138.
- 12. *Дьяков А.Ф., Засыпкин А.С., Левченко И.В.* Предотвращение и ликвидация гололедных аварий в электрических сетях энергосистем. Изд: РП "Южэнерготехнадзор", 2000. С. 284.
- 13. *Трубицин М.А., Лукашевич О.Г.* // Инж. вестн. Дона. 2017. Т. 47. № 4. С. 47.
- 14. *Титов Д.Е.* Мониторинг интенсивности гололедообразования на воздушных линиях электропередачи и в контактных сетях. Дис. … канд. техн. наук. Саратов: СГТУ, 2014. 150 с.
- 15. *Otto T., Kurth S., Voigt S. et al.* // Sens. Mater. 2018. V. 30. No. 4. P. 767.
- 16. *Садыков М.Ф., Горячев М.П., Ярославский Д.А. и др.* Устройство оперативного мониторинга технического состояния высоковольтных линий электропередачи. Патент РФ № 185311 U1, кл. H02J 13/00, G01R 31/02. 2018.
- 17. *Yaroslavsky D.A., Sadykov M.F., Ivanov D.A. et al.* // ARPN J. Eng. Appl. Sci. 2017. V. 12. No. 22. P. 6479.
- 18. ПУЭ. Все действующие разделы шестого и седьмого изданий с изменениями и дополнениями по состоянию на 1 февраля 2015г. М.: КНОРУС. 2015. С. 195.
- 19. *Sadykov M.F., Yaroslavsky D.A., Ivanov D.A. et al.* // Proc. of the Smart Energy Systems 2019. V. 124. (Kazan, 2019). P. 1.
- 20. *Горячев М.П.* Система автоматизированного мониторинга силы тяжения провода воздушных линий электропередачи по параметрам кручения и провеса. Дис. … канд. техн. наук. Казань: КГЭУ, 2019. 130 с.
- 21. *Кабашов В.Ю.* Повышение надежности сельских воздушных линий электропередачи 10 (6) кВ в условиях воздействия ветровых и гололедных нагрузок. Дис. … докт. техн. наук. Москва: МГАУ, 2011. 353 с.
- 22. *Ланда П.С.* // Изв. вузов. Прикл. нелин. динам. 2009. Т. 17. № 2. С. 3.
- 23. *Прохоров А.М. (гл. ред.)* Физическая энциклопедия. Т. 5. Стробоскопические приборы – Яркость. М.: Сов. энциклопедия, 1998. С. 10.
- 24. *Ярославский Д.А., Нгуен В.В., Садыков М.Ф. и др.* // Изв. вузов. Пробл. энергетики. 2020. Т. 22. № 3. С. 97.
- 25. *Yaroslavsky D.A., Nguyen V.V., Sadykov M.F. et al.* // IJETER. 2020. V. 8. No. 6. P. 2663.
- 26. *Садыков М.Ф., Ярославский Д.А., Иванов Д.А. и др.* // Нефт. хоз. 2020. № 7. С. 53.

## **Analysis of modern methods for assessing air power lines by mechanical parameters of wires (a review)**

**M. F. Sadykov***a***, D. A. Yaroslavsky***<sup>a</sup>* **, M. P. Goryachev***a***, \*, Van Vu Nguyen***a***, N. K. Andreev***<sup>a</sup>* **, D. A. Ivanov***<sup>a</sup>*

> *aKazan State Power Engineering University, Kazan, 420066 Russia \*e-mail: goryachev91@mail.ru*

The analysis of the most common methods for the inspection of air power transmission lines has been carried out. The developed methods based on mechanical parameters of conductors are considered. These methods are used in the automated monitoring system for ice formation and use such parameters as the angles of inclination and rotation of the conductor and the period of its oscillations.